#### *VGP352 – Week 10*

#### ⇨ Agenda:

- $-$  Quiz #3
- Multiple render targets
- Deferred shading
- Discuss the final

#### *MRT*

 $\Diamond$  Multiple color outputs from the fragment shader

- For practical purposes, requires the use of framebuffer objects
- Slightly changes GLSL syntax

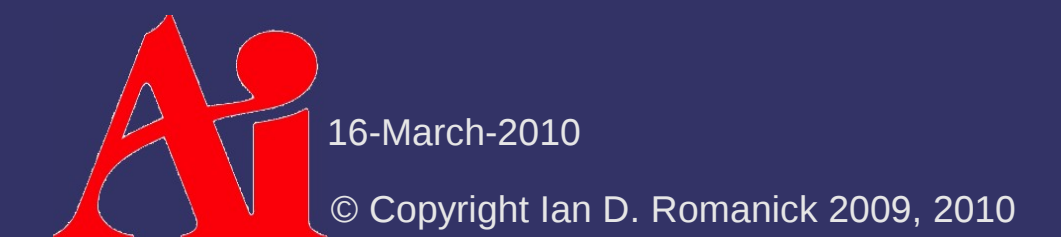

*MRT*

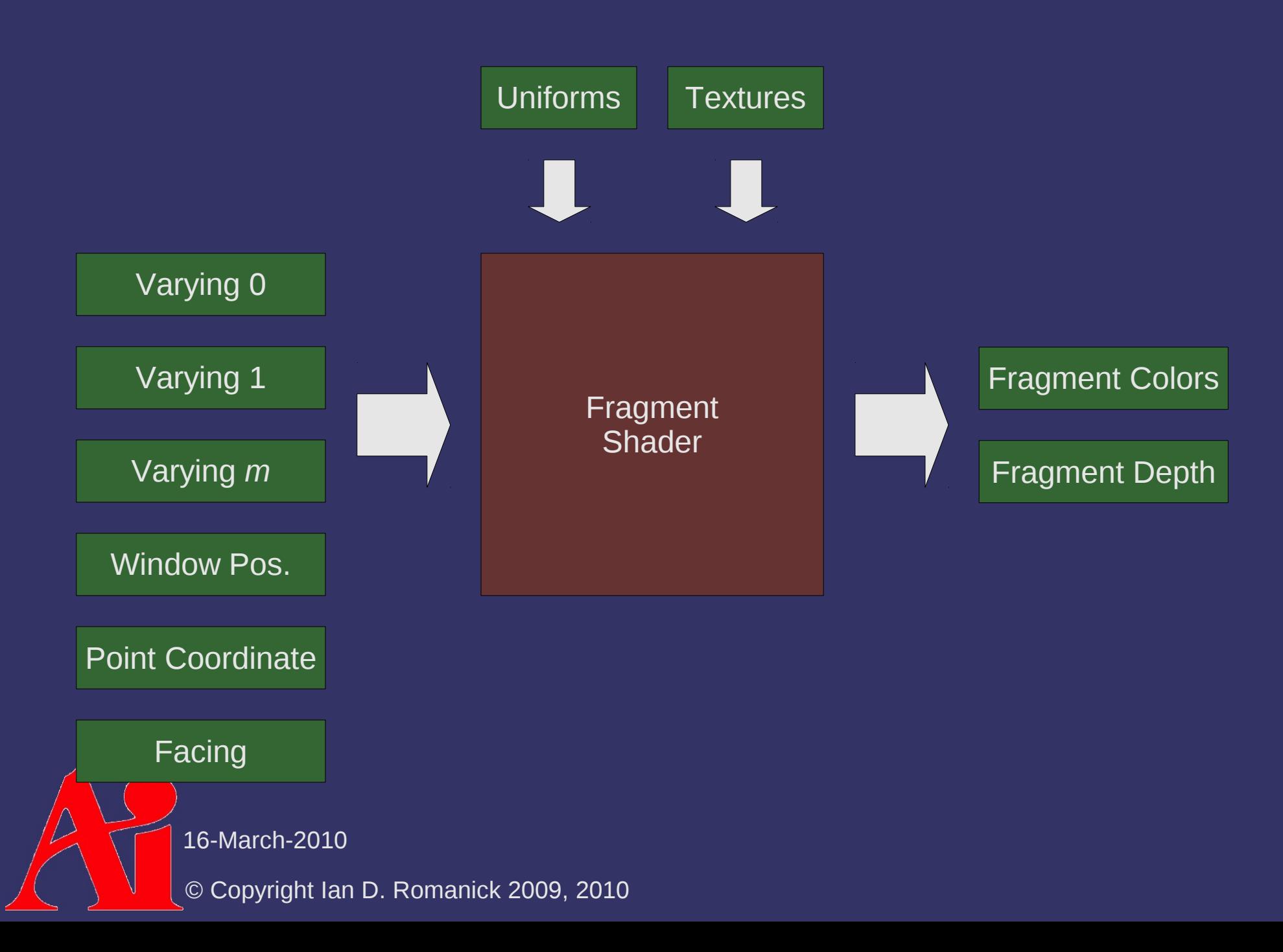

#### *Framebuffer Objects*

 $\Diamond$  Attach one or more renderable objects to it - 1D, 2D, and 3D versions exist void glFramebufferTexture2DEXT (GLenum target, GLenum attachment, GLenum textarget, GLuint texture, GLint level); void glFramebufferRenderbufferEXT( GLenum target, GLenum attachment, GLenum renderbuffertarget,

GLuint renderbuffer);

Selects how the buffer is used:

- Color buffer: GL\_COLOR\_ATTACHMENT0
- Depth buffer: GL\_DEPTH\_ATTACHMENT

16-March-2010

Stencil buffer: GL\_STENCIL\_ATTACHMENT

#### *MRT – FBO Usage*

 $\Diamond$  Use additional color attachments

- e.g. GL\_COLOR\_ATTACHMENT1
- Maximum number of attachments queryable with GL MAX COLOR ATTACHMENTS
- $-$  EXT fbo requires that all color attachments have the same internal format
	- ARB fbo / OpenGL 3.0 allow drivers to relax this restriction
	- The driver can still reject a particular combination
	- Most hardware can handle combinations with the same size internal formats
		- e.g. GL\_RGBA8 with GL\_RGBA\_10\_10\_10\_2

16-March-2010

#### *MRT – Setting Draw Buffers*

⇨ Connect attachments with shader outputs:

void glDrawBuffers(GLsizei n, const GLenum \*bufs);

- $-$  bufs gives a list of attachments points to connect, in the specified order, with shader outputs
	- Shader output 0 gets the first listed attachment, output 1 gets the second, etc.
- Maximum number of outputs queryable with GL\_MAX\_DRAW\_BUFFERS

## *MRT – GLSL Usage*

 $\Diamond$  gl FragColor is but one output. What to do?

- $-$  Replace with a new output that is declared as an array:
	- vec4 gl\_FragData[];
- $-$  Each element in g1 FragData corresponds to one of the outputs set by glDrawBuffers

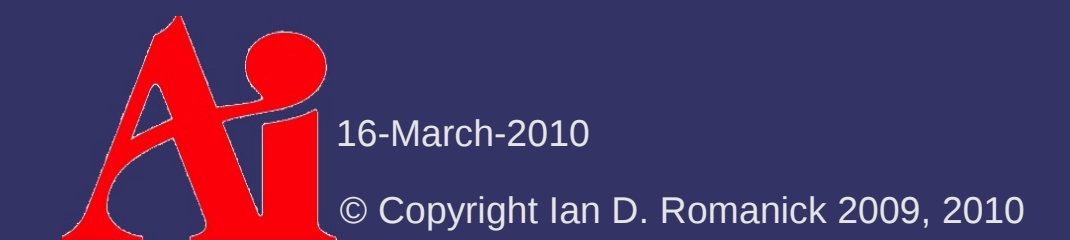

#### *References*

Jones, Rob. "OpenGL Frame Buffer Object 201." GameDev.net. December 14th, 2006. Accessed on June 10th, 2009. <http://www.gamedev.net/reference/articles/article2333.asp>

## *Deferred Shading*

- $\Diamond$  Scenes with high depth complexity or many lights suffer from several problems:
	- Many passes to implement the lights
	- Lots of wasted fragment processing
	- Difficulty with per-batch storage for shadow maps
	- Difficulty with stencil shadows from multiple lights
	- etc.
	- End result: poor performance

## *Deferred Shading*

#### $\Diamond$  What if we could easily:

- Light each pixel (not fragment) exactly once
- Only apply lights to the fragments they affect
- Reduce per-light cost in scenes with many lights

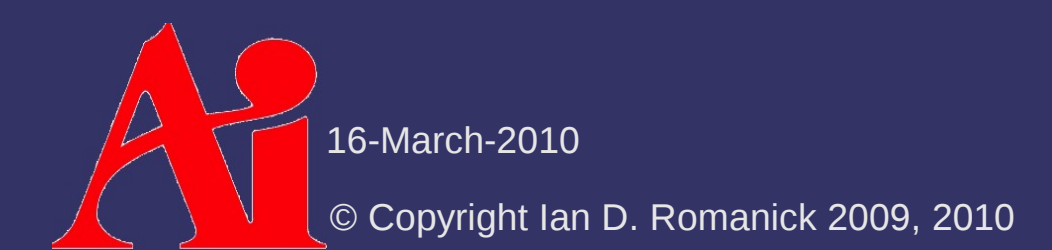

## *Deferred Shading*

#### ⇨ General idea:

- Render scene information needed for shading to an off-screen geometry buffer (G-buffer)
- Draw per-light geometry to screen sampling from Gbuffer to calculate shading

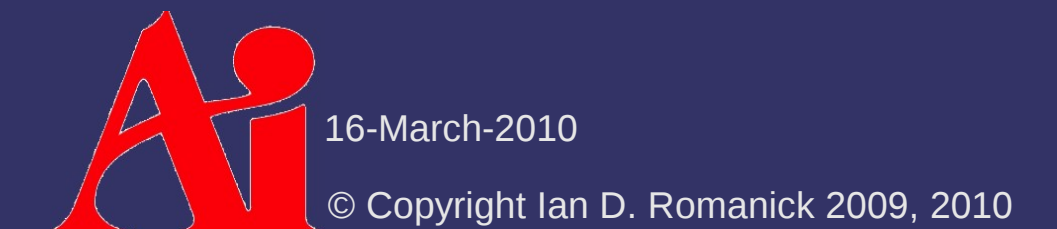

- $\Diamond$  All per-fragment data required for shading:
	- Normal
	- Position
	- Diffuse / specular color
	- etc.
- $\Diamond$  Emit this during per-object rendering
	- Output this data instead of performing lighting calculations
	- Use MRT!

- ⇨ Example G-buffer layout:
	- 2 RGBA16F outputs:

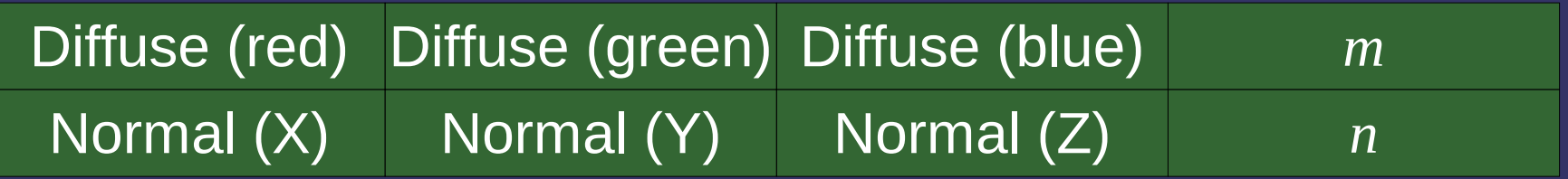

- *m* is the Cook-Torrance roughness
- *n* is the index of refraction

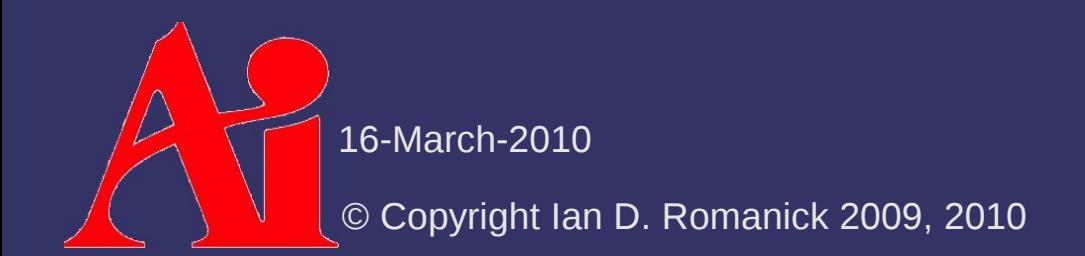

#### ⇨ Tough choices:

- Explicitly store position or derive from screen X/Y and depth value?
- Explicitly store the normals  $Z$  or derive from its  $X$  and Y?
- One of the most important parts of designing a deferred shading engine is selecting the parameters and the packing

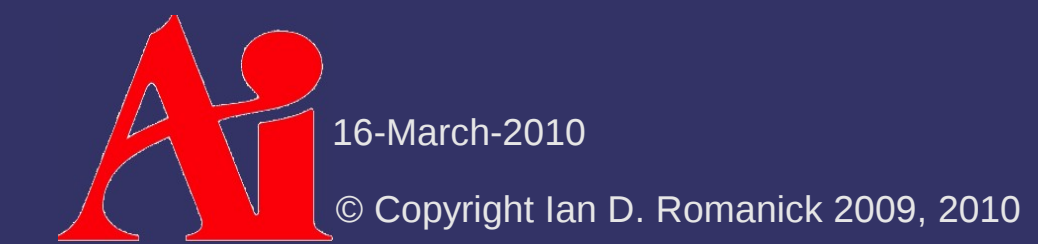

⇨ CryEngine 3 stores normals in 2 components

- Encode:

normal  $g =$  normalize(normal.xy)  $*$  $sqrt(normal.z / 2.0) + 0.5$ ;

Decode:

```
normal.z = (length(normal g.xy) * 2.0) - 1.0;normal.xy = normalize(normal g.xy) *
sqrt(1.0 - (normal.z * normal.z);
```
- Very similar to the mapping for spherical reflection maps
- More expensive to compute, but has better precision

16-March-2010

- $\Diamond$  For each light, draw simplified bounding geometry
	- Perform lighting for each fragment drawn
		- $\overline{\phantom{a}}$  Only light the areas of the scene that need lighting
		- Read from G-buffer at the screen X/Y position
		- Add calculated lighting to existing values
	- Examples:
		- Directional light: box
		- $-$  Point light: sphere
		- Spot light: cone

16-March-2010

- $\Diamond$  Optimize by letting the early stencil test discard many fragments
	- Draw the light volume once:
		- Disable color writes
		- Set depth function to GL LESS and stencil function to GL\_ALWAYS
		- Set Z-fail stencil operation to GL REPLACE and all others to GL\_KEEP
	- $-$  Draw the light volume again:
		- $-$  Enable color writes
		- Set depth function to GL\_LEQUAL and stencil function to
			- GL\_EQUAL

**FF Set ath stencil operations GL\_KEEP** 

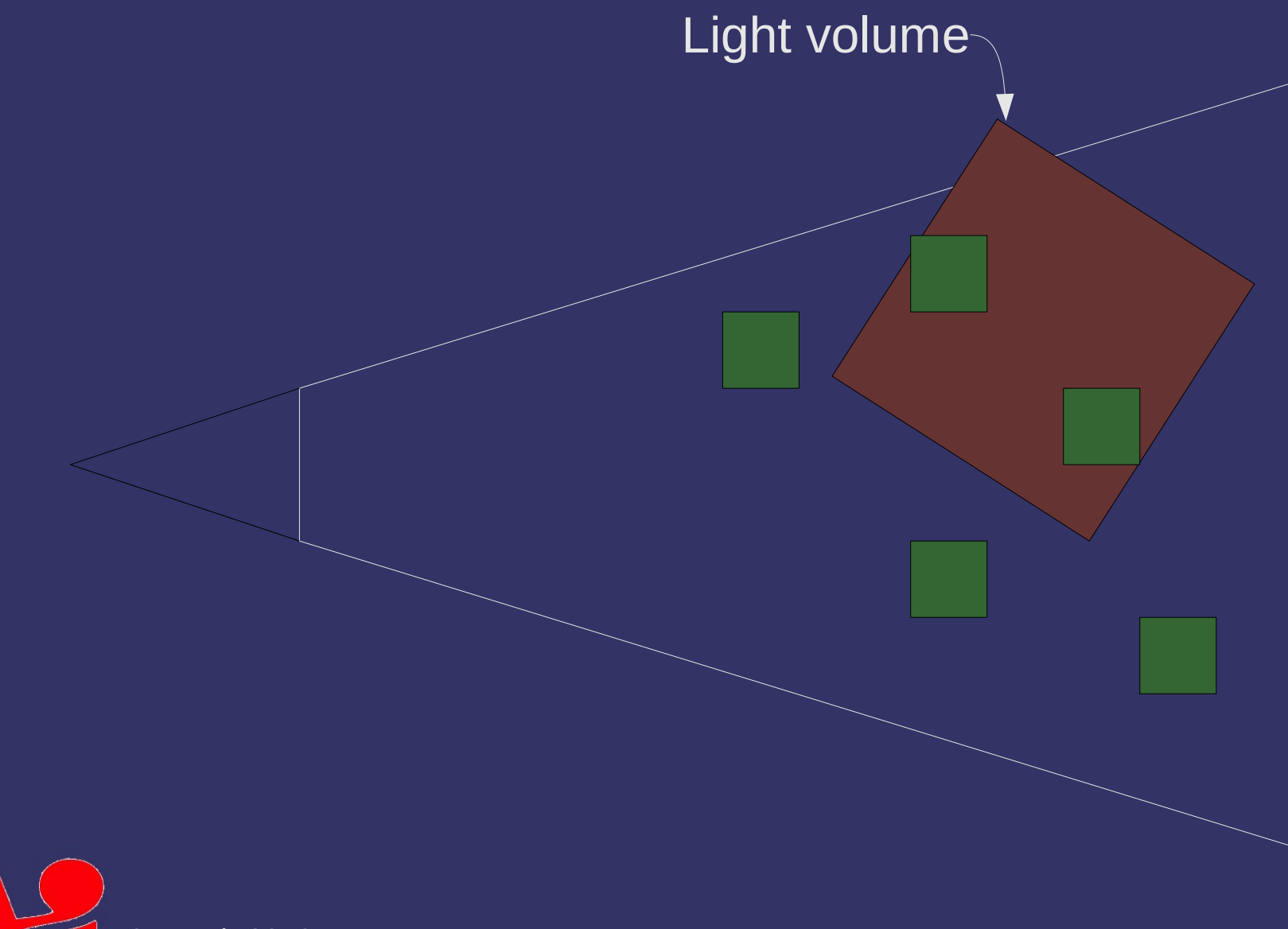

16-March-2010

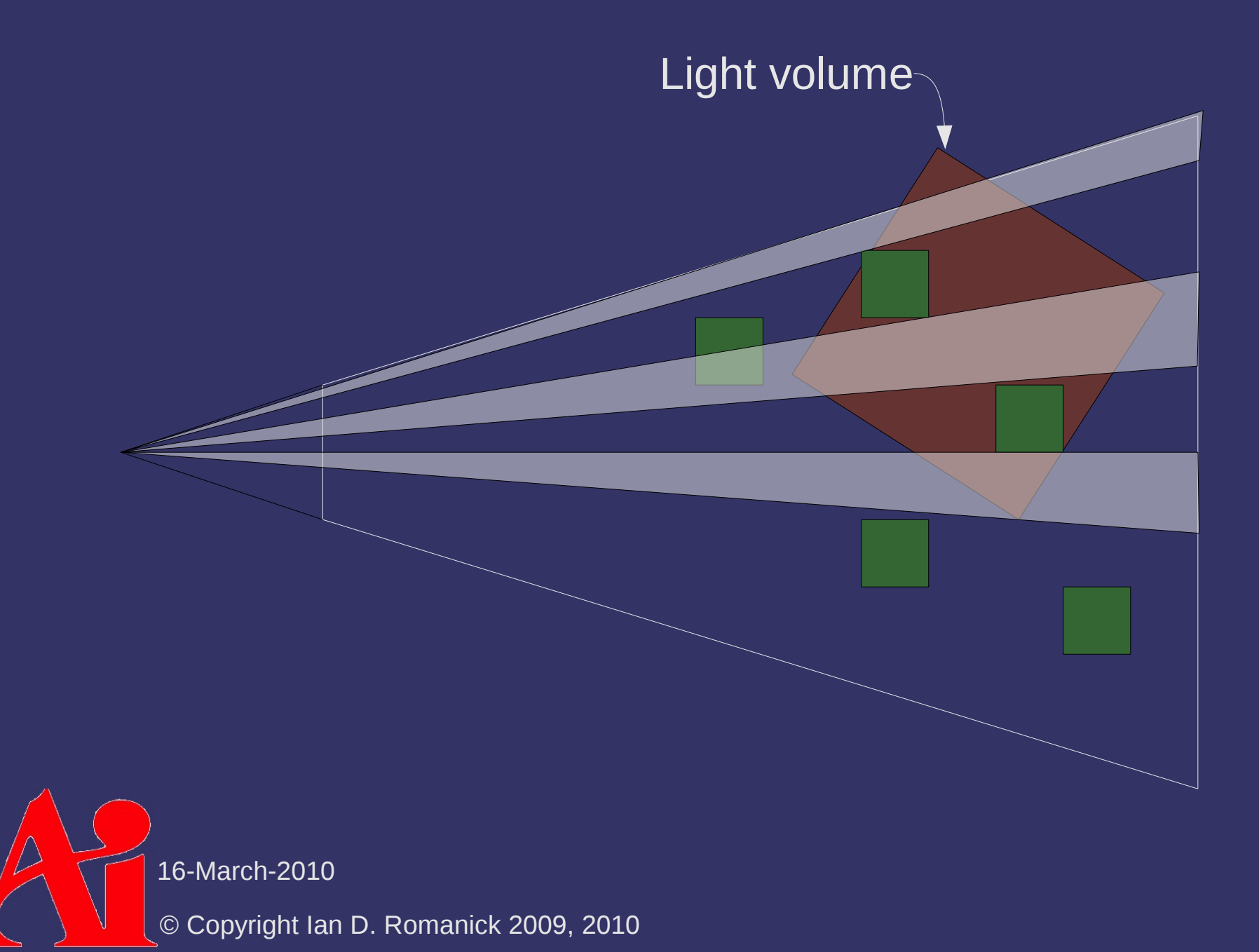

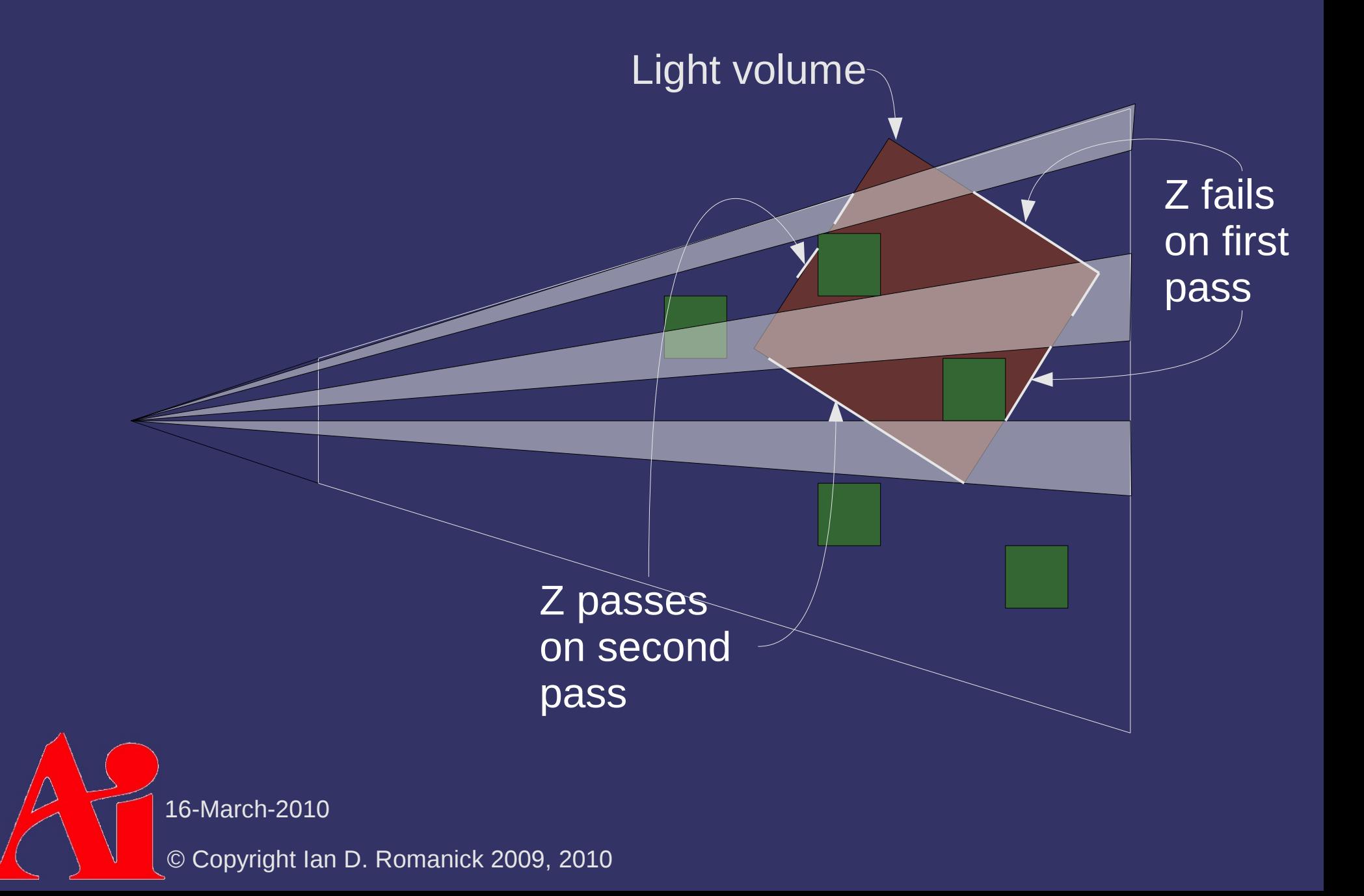

#### *Deferred Shading – Drawbacks*

⇨ What could go wrong?

#### *Deferred Shading – Drawbacks*

- ⇨ What could go wrong?
	- Transparency effects won't work
	- Traditional anti-aliasing (multisampling) has problems

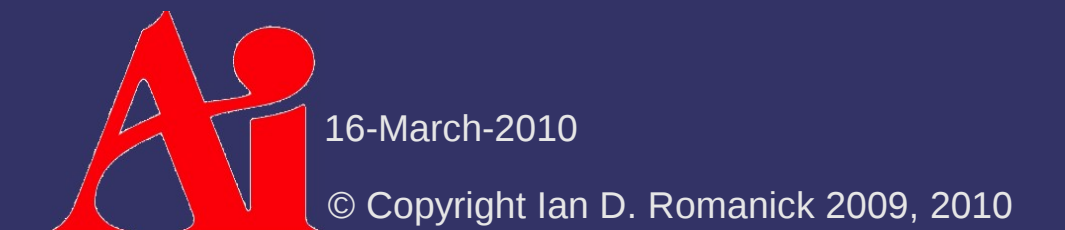

#### *References*

Hargreaves, S., Harris, M. "Deferred Shading." Nvidia 6800 Leagues Under the Sea. June 2004. [http://developer.nvidia.com/object/6800\\_leagues\\_deferred\\_shading.html](http://developer.nvidia.com/object/6800_leagues_deferred_shading.html)

Fabio Policarpo, Francisco Fonseca, *Deferred shading tutorial*. Pontifical Catholic University of Rio de Janeiro. 2005. [http://www710.univ-lyon1.fr/~jciehl/Public/educ/GAMA/2007/Deferred\\_Shading\\_Tutorial\\_SBGAMES2005.pdf](http://www710.univ-lyon1.fr/~jciehl/Public/educ/GAMA/2007/Deferred_Shading_Tutorial_SBGAMES2005.pdf)

Shishkovtsov, Oles. "Deferred Shading in S.T.A.L.K.E.R." in Fernando, Randima (editor) GPU Gems 2, Addison Wesley, 2005.

[http://http.developer.nvidia.com/GPUGems2/gpugems2\\_chapter09.html](http://http.developer.nvidia.com/GPUGems2/gpugems2_chapter09.html)

Mittring, M. "A bit more deferred – CryEngine3." Triangle Game Conference 2009. <http://www.crytek.com/technology/presentations/>

16-March-2010

# *Global Illumination*

- $\Diamond$  Can deferred shading be used to implement global illumination?
	- Yes, but...
		- $\overline{\phantom{a}}$  Only for a single "bounce"
		- Only for diffuse inter-reflections
- $\Diamond$  Deferred shading makes using many lights very cheap
	- Where many can mean 100's
	- Generate a bunch of fake lights that represent the reflection of light from surfaces
		- Call these *virtual point lights* (VPLs)

16-March-2010

# *Virtual Point Lights*

#### ⇨ Generate VPLs:

- Trace paths from each light to first intersection
	- This determines the position of the VPL
	- Treat all VPLs as 180˚ spot lights
- Calculate reflection at intersection
	- This determines the intensity of the VPL

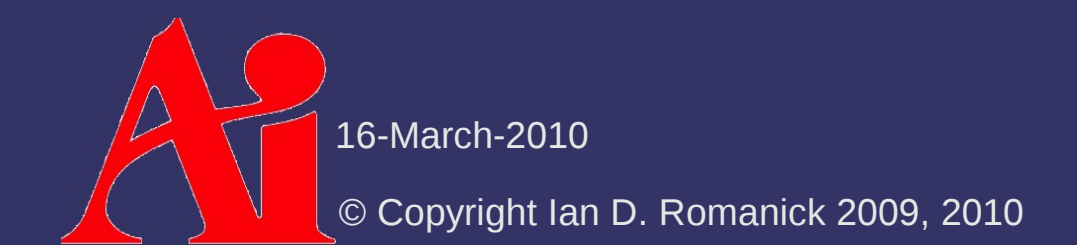

#### *References*

Samuli Laine, Hannu Saransaari, Janne Kontkanen, Jaakko Lehtinen, and Timo Aila. "Incremental Instant Radiosity for Real-Time Indirect Illumination." Eurographics Symposium on Rendering 2007. <http://www.tml.tkk.fi/~timo/>

#### *Next week...*

**↓ The final** 

## *Legal Statement*

This work represents the view of the authors and does not necessarily represent the view of Intel or the Art Institute of Portland.

OpenGL is a trademark of Silicon Graphics, Inc. in the United States, other countries, or both.

Khronos and OpenGL ES are trademarks of the Khronos Group.

Other company, product, and service names may be trademarks or service marks of others.

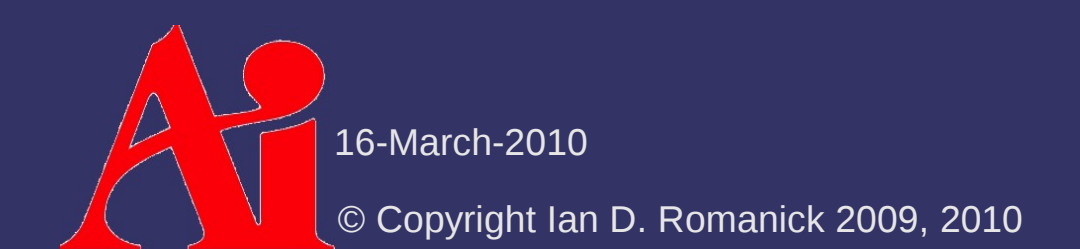